## SAP ABAP table /SAPSLL/V\_CMPD {Generated Table for View}

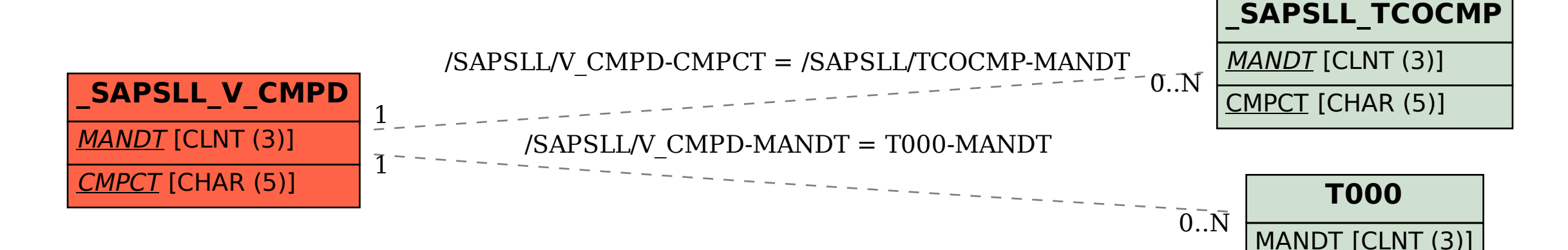